# Protect your data, protect your life. Data Destruction Day

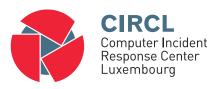

Michael Hamm - TLP:GREEN

info@circl.lu

19. September 2015; Windhof

# Your data is important ...

- ullet Pictures / Movies o it's your life
- ullet Private and business emails o it's your job
- Documents  $\rightarrow$  it's your information
- ullet Passwords and credentials o it's your security
- ullet Online Banking o it's your money
- $\rightarrow$  ... more important than you may imagin!

#### • 1. Connect drive

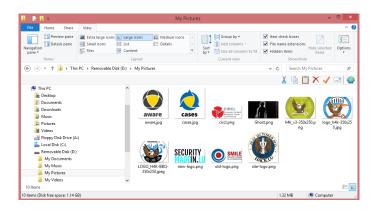

2. Select all files to delete.

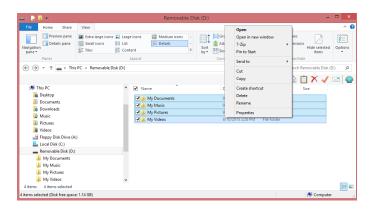

• 3. Confirm to delete all files

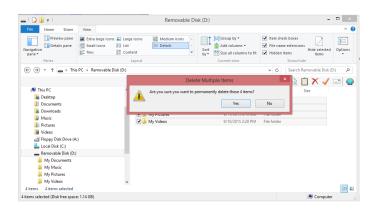

• 4. All files are now deleted

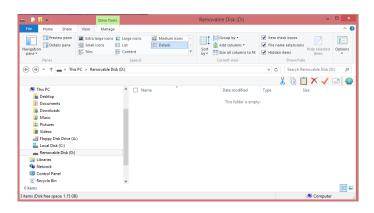

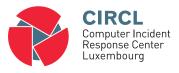

- Live exercise: Deleted files
  - $\rightarrow$  Can we restore some files?
  - $\rightarrow$  We connect the device with the deleted files:

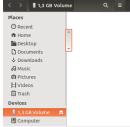

 $\rightarrow$  Looks empty!

# Live exercise: Deleted files

```
[88758.591351] sdb: sdb1
[88758.592677] sd 18:0:0:0: [sdb] No Caching mode page found
[88758.592680] sd 18:0:0:0: [sdb] Assuming drive cache: write through
[88758.592681] sd 18:0:0:0: [sdb] Attached SCSI removable disk
$ sudo fls -m / -r /dev/sdb1 > bodv.txt
$ mactime -b body.txt | less
Fri Sep 11 2015 10:13:31 980502 m.cb 48 70-128-2 /My Pictures/Ghost.png (deleted)
Fri Sep 11 2015 10:13:56 36047 m.cb 48 71-128-2 /My Pictures/logo_h4k-350x250.jpg (deleted)
Fri Sep 11 2015 10:14:10 32286 m.cb 48 72-128-2 /Mv Pictures/LOGO H4K-BBO-350x250.jpeg (deleted)
Fri Sep 11 2015 10:16:56 12071 m.cb 48 75-128-2 /My Pictures/circl.png (deleted)
Fri Sep 11 2015 10:18:34 5948 m.cb 48 76-128-2 /My Pictures/cases.jpg (deleted)
Fri Sep 11 2015 10:18:47 5314 m.cb 48 77-128-2 /My Pictures/aware.jpg (deleted)
. . .
```

\$ dmesg

#### • 1. Connect drive

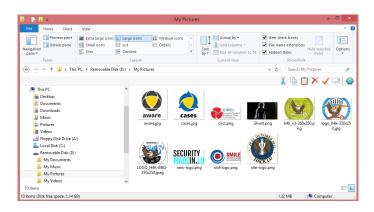

• 2. Select drive to be formatted

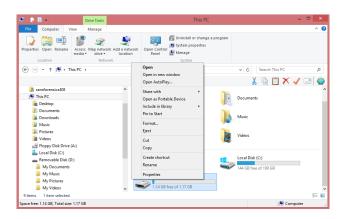

#### • 3. Format drive

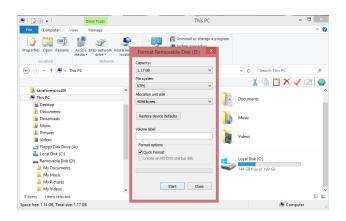

#### 4. WARNING

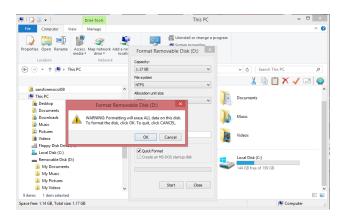

# • 5. Format Completed

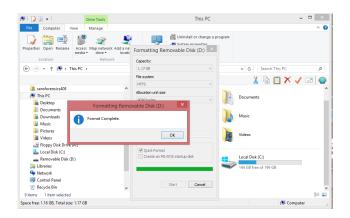

• 6. We have a fresh formatted drive

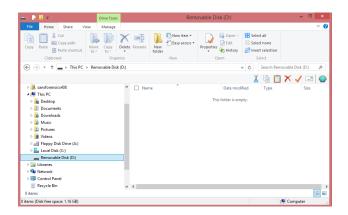

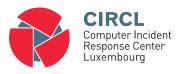

- Live exercise: Formated device
  - $\rightarrow$  Can we restore some files?
  - → We connect the formated device:

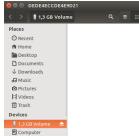

 $\rightarrow$  Looks empty!

# Live exercise: Formated device

```
$ dmesg
[91701.937115] sdb: sdb1
[91701.938433] sd 19:0:0:0: [sdb] No Caching mode page found
[91701.938436] sd 19:0:0:0: [sdb] Assuming drive cache: write through
[91701.938437] sd 19:0:0:0: [sdb] Attached SCSI removable disk
$ sudo fls -m / -r /dev/sdb1 > body.txt
$ mactime -b body.txt | less
Fri Sep 11 2015 14:28:01
                         262144 macb 0 0-128-6 /$MFT
                           4096 macb 0 1-128-1 /$MFTMirr
                         131072 macb 0
                                          10-128-1 /$UpCase
                             32 macb 0
                                          10-128-4 /$UpCase:$Info
                            448 macb 0 11-144-4 /$Extend
                        5259264 macb 0
                                          2-128-1 /$LogFile
                              0 macb 0
                                          3-128-3 /$Volume
                           2560 macb 48 4-128-4 /$AttrDef
                          38496 macb 0 6-128-4 /$Bitmap
                           8192 macb 48 7-128-1 /$Boot
. . .
```

# Live exercise: Formated device

\$ sudo photorec /d /output

```
f0422400.ipg
                                                                               f0389632.ipg
                                                                                                                  f0487936.png
PhotoRec 6.14, Data Recovery Utility, July 2013
                                                                              f0520704.png
                                                                                                F0553472.png
                                                                                                                   f0586240.ipg
Christophe GRENIER <grenier@cgsecurity.org>
http://www.cgsecurity.org
Disk /dev/sdb - 8103 MB / 7728 MiB (RO) - USB Flash DISK
                                                                                                  SECURITY
                                                      Size in sectors
                               0 33 3 159 20 53
                                                                               f0619008.ipg
                                                                                                f0651776.png
                                                                                                                  f0684544.png
Pass 1 - Reading sector 2097554/2463745, 32 files found
Elapsed time 0h00m50s - Estimated time to completion 0h00m08
txt: 18 recovered
                                                                              f0717312.pdf
                                                                                                f0750080.pdf
                                                                                                                   f0817826.txt
ona: 6 recovered
ipa: 4 recovered
mp3: 2 recovered
pdf: 2 recovered
                                                                               f0817872.txt
                                                                                                F0817922.txt
                                                                                                                   f0817924.txt
```

output

# How does this work?

| Content               | Metadata                  |                                                                          | Filename table                |
|-----------------------|---------------------------|--------------------------------------------------------------------------|-------------------------------|
| 50   4555555555<br>51 | <br>2<br>3<br>4<br>5<br>6 | Timestamps, Owner, Rights 52,53,54 Timestamps, Owner, Rights 84,85,56,50 | file1.txt = 6   file2.txt = 8 |
|                       |                           |                                                                          |                               |

# How does this work?

- Delete all files
  - Filename table: Filename is tagged as deleted
  - Meta data: Data units are tagged as not allocated
  - Data units: Data on disk are not deleted
     Data units: At some point in time they may get overwritten
  - Recovery: Meta data and Data units could be recovered
- Format hard drive
  - o Filename table: Filename table is renewed
  - Meta data: Meta data structure is renewed
  - o Data units: Data on disk are not deleted
    - Data units: At some point in time they may get overwritten
  - Recovery: Data units could be recovered

# Protect your data, protect your life

- Encrypt sensitive data / Full disk encryption (TrueCrypt, PGP, Safeboot, Bitlocker)
- Hardware encrypted drive
- Wipe out files / Wipe out drives
- Educate yourself https://www.privacysalon.lu/
- Physically destroy your drive